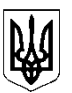

## **Міністерство освіти і науки України**

 **ЗАТВЕРДЖЕНО** Наказ Міністерства освіти і науки України від 20 листопада 2020 р. № 1444

# *Стандарт професійної (професійно-технічної) освіти*

 **СП(ПТ)О 4112.DE.22.00 – 2020**

*(позначення стандарту)*

**Професія:** Оператор комп'ютерної верстки **Код:** 4112

#### **Професійні кваліфікації:**

оператор комп'ютерної верстки ІІІ категорії; оператор комп'ютерної верстки ІІ категорії; оператор комп'ютерної верстки І категорії

> *Видання офіційне Київ – 2020*

**Інформація про робочу групу**

#### **Розробники**

**Ткаченко С. П. –** директор Навчально-методичного центру професійнотехнічної освіти у Херсонській області.

**Холявко Т. М. –** методист вищої категорії Навчально-методичного центру професійно-технічної освіти у Херсонській області.

**Веремьєва Л. В.** – заступник директора з навчально-виробничої роботи Державного професійно-технічного навчального закладу «Херсонський професійний ліцей зв'язку та поліграфії».

**Котеленець В. А.** – старший майстер виробничого навчання Державного професійно-технічного навчального закладу «Херсонський професійний ліцей зв'язку та поліграфії».

**Харабара К. В.** – майстер виробничого навчання Державного професійнотехнічного навчального закладу «Херсонський професійний ліцей зв'язку та поліграфії».

**Салахова Н. А.** – майстер виробничого навчання Державного професійнотехнічного навчального закладу «Херсонський професійний ліцей зв'язку та поліграфії».

**Радецька Н. І.** – викладач спецдисциплін Державного професійнотехнічного навчального закладу «Херсонський професійний ліцей зв'язку та поліграфії».

**Ільченко О. В.** – викладач спецдисциплін Державного професійнотехнічного навчального закладу «Херсонський професійний ліцей зв'язку та поліграфії».

**Кучерюк О. А.** – викладач спецдисциплін Державного професійнотехнічного навчального закладу «Херсонський професійний ліцей зв'язку та поліграфії».

**Орел М. І.** – директор ФОП «Орел М. І.».

**Трифонов О. М. –** директор ТОВ «Планета Х».

#### **Консультант**

**Кравець Ю. І.** – державний експерт експертної групи з питань змісту та забезпечення якості освіти директорату професійної освіти Міністерства освіти і науки України.

## **Літературний редактор**

**Декалюк Г. Г.** – методист Державного професійно-технічного навчального закладу «Херсонський професійний ліцей зв'язку та поліграфії».

## **Технічний редактор**

**Нечепоренко Т. М.** – майстер виробничого навчання Державного професійно-технічного навчального закладу «Херсонський професійний ліцей зв'язку та поліграфії».

## **Керівник робочої групи**

**Ткаченко С. П. –** директор Навчально-методичного центру професійнотехнічної освіти у Херсонській області.

## **Загальні положення**

Стандарт професійної (професійно-технічної) освіти (далі – СП(ПТ)О) з професії 4112 «Оператор комп'ютерної верстки» розроблено відповідно до:

законів України «Про освіту», «Про професійну (професійно-технічну) освіту», «Про повну загальну середню освіту», «Про професійний розвиток працівників», «Про організації роботодавців, їх об'єднання, права і гарантії їх діяльності»;

Положення про Міністерство освіти і науки України, затвердженого постановою Кабінету Міністрів України від 16 жовтня 2014 р. № 630;

кваліфікаційної характеристики професії «Оператор комп'ютерної верстки» Довідника кваліфікаційних характеристик професій працівників (далі - ДКХП) (випуск 1 «Професії працівників, що є загальними для всіх видів економічної діяльності»), затвердженого наказом Міністерства праці та соціальної політики України від 29 грудня 2004 року № 336;

Рамкової програми ЄС щодо оновлених ключових компетентностей для навчання протягом життя, схваленої Європейським парламентом і Радою Європейського Союзу 17 січня 2018 року;

інших нормативно-правових актів.

СП(ПТ)О є обов'язковим для виконання усіма закладами професійної (професійно-технічної) освіти, підприємствами, установами та організаціями, незалежно від їх підпорядкування та форми власності, що здійснюють (або забезпечують) підготовку, професійне (професійно-технічне) навчання, перепідготовку, підвищення кваліфікації кваліфікованих робітників.

**Стандарт професійної (професійно-технічної) освіти містить:** титульну сторінку;

інформацію про робочу групу з розроблення СП(ПТ)О;

загальні положення щодо реалізації СП(ПТ)О;

сферу професійної діяльності випускника;

загальнопрофесійний навчальний блок, що містить перелік загально професійних і ключових компетентностей та їх зміст;

перелік навчальних модулів та професійних компетентностей для кожної кваліфікації;

вимоги до кожної професійної кваліфікації;

вимоги до освітнього, освітньо-кваліфікаційного рівня, професійної кваліфікації вступника;

типовий навчальний план для кожної кваліфікації;

перелік основних засобів навчання.

## **Загальні вимоги щодо реалізації СП(ПТ)О**

Підготовка кваліфікованих робітників за професією 4112 «Оператор комп'ютерної верстки» включає первинну професійну підготовку, професійне (професійно-технічне) навчання, перепідготовку та підвищення кваліфікації. Підготовка за професією ґрунтується на компетентнісному підході та структурується за модульним принципом.

Навчальний модуль – логічно завершена складова СП(ПТ)О, що формується на основі кваліфікаційної характеристики, містить навчальний матеріал, необхідний для набуття професійних, загальнопрофесійних і ключових компетентностей з урахуванням потреб роботодавців, сучасних технологій, новітніх матеріалів.

Структура навчального модуля включає перелік компетентностей та їх зміст. Засвоєння навчального модуля може підтверджуватися відповідним документом (сертифікат/посвідчення/свідоцтво), що видається закладом професійної (професійно-технічної) освіти, підприємством, установою чи організацією, незалежно від їх підпорядкування та форми власності, які здійснюють підготовку кваліфікованих робітників.

СП(ПТ)О визначає три групи компетентностей: загальнопрофесійні, ключові та професійні.

Загальнопрофесійні компетентності – знання та уміння, що є загальними (спільними) для всіх кваліфікацій в межах професії.

Ключові компетентності – загальні здібності й уміння (психологічні, когнітивні, соціально-особистісні, інформаційні, комунікативні тощо), що дають змогу особі розуміти ситуацію, досягати успіху в особистісному і професійному житті, набувати соціальної самостійності та забезпечують ефективну професійну й міжособистісну взаємодію.

Загальнопрофесійні та ключові компетентності набуваються у логічній послідовності впродовж строку освітньої програми та можуть розвиватися у процесі навчання протягом усього життя шляхом формального, неформального та інформального навчання.

Професійна компетентність – здатність особи в межах визначених повноважень застосовувати спеціальні знання, уміння та навички, виявляти відповідні моральні та ділові якості для належного виконання встановлених завдань і обов'язків, навчання, професійного та особистісного розвитку.

Професійні компетентності дають особі змогу виконувати трудові функції, швидко адаптуватися до змін у професійній діяльності та є складовими відповідної професійної кваліфікації.

Тривалість професійної підготовки встановлюється відповідно до освітньої програми в залежності від виду підготовки та визначається робочим навчальним планом.

При організації перепідготовки, професійного (професійно-технічного) навчання або навчанні на виробництві строк професійного навчання може бути скороченим з урахуванням наявності документів про освіту, набутого досвіду (неформальна чи інформальна освіта) та визначається за результатами вхідного контролю. Вхідний контроль знань, умінь та навичок здійснюється відповідно до законодавства.

Навчальний час здобувача освіти визначається обліковими одиницями часу, передбаченого для виконання освітніх програм закладів професійної (професійно-технічної) освіти.

Навчальний (робочий) час здобувача освіти в період проходження виробничої практики встановлюється залежно від режиму роботи підприємства, установи, організації згідно з законодавством.

Професійно-практична підготовка здійснюється в навчальних майстернях, лабораторіях, навчально-виробничих дільницях та безпосередньо на робочих місцях підприємств, установ, організацій.

Типовий навчальний план підготовки кваліфікованих робітників за професійною кваліфікацією включає розподіл навчального навантаження між загальнопрофесійною, професійно-теоретичною та професійно-практичною підготовкою; консультації; кваліфікаційну атестацію. У типовому навчальному плані визначено загальну кількість годин для оволодіння кожною професійною кваліфікацією та розподіл годин між навчальними модулями. Години, відведені на консультації, не враховуються в загальному фонді навчального часу.

Робочі навчальні програми підготовки кваліфікованих робітників для кожної професійної кваліфікації розробляються самостійно закладами професійної (професійно-технічної) освіти, підприємствами, установами та організаціями, що здійснюють підготовку (підвищення кваліфікації) кваліфікованих робітників.

Робочі навчальні плани та програми для підготовки кваліфікованих робітників розробляються закладами професійної (професійно-технічної) освіти за погодженням із роботодавцями та органами управління освітою на основі СП(ПТ)О.

Робочі навчальні плани підготовки кваліфікованих робітників визначають графік освітнього процесу, навчальні предмети, їх погодинний розподіл та співвідношення між загальнопрофесійною, професійнотеоретичною та професійно-практичною підготовкою.

Робочі навчальні програми для підготовки кваліфікованих робітників визначають зміст навчальних предметів відповідно до компетентностей та тематичний погодинний розподіл відповідно до робочих навчальних планів.

Перелік основних засобів навчання розроблено відповідно до потреб роботодавців, сучасних технологій та матеріалів.

За результатами здобуття кожної професійної кваліфікації проводиться державна кваліфікаційна атестація, що передбачає оцінювання набутих компетентностей та визначається параметрами: «знає – не знає»; «уміє – не вміє». Поточне оцінювання проводиться відповідно до чинних нормативноправових актів.

Заклади професійної (професійно-технічної) освіти організовують та здійснюють поточний, тематичний, проміжний і вихідний контроль знань, умінь та навичок здобувачів освіти, їх кваліфікаційну атестацію. Представники роботодавців, їх організацій та об'єднань можуть долучатися до тематичного, вихідного контролю знань, умінь та навичок здобувачів освіти та безпосередньо беруть участь у кваліфікаційній атестації.

Після завершення навчання кожен здобувач освіти повинен уміти самостійно виконувати всі роботи, передбачені кваліфікаційною характеристикою, технологічними умовами і нормами, встановленими у галузі.

Навчання з охорони праці проводиться відповідно до чинних нормативно-правових актів з питань охорони праці. При складанні робочих навчальних планів та програм необхідно врахувати, що при первинній професійній підготовці на вивчення предмета «Охорона праці» потрібно виділити не менше 30 годин навчального часу, а при підвищенні кваліфікації та перепідготовці – не менше 15 годин (п.2.3. Типового положення про порядок проведення навчання і перевірки знань з питань охорони праці, затвердженого наказом Державного комітету України з нагляду за охороною праці від 26.01.2005 [№ 15,](http://zakon2.rada.gov.ua/laws/show/z0231-05) зареєстрованого в Міністерстві юстиції України 15 лютого 2005 р. за № 231/10511).

Питання з охорони праці, що стосуються технологічного виконання робіт, застосування матеріалів, обладнання чи інструментів включаються до робочих навчальних програм з предметів спецтехнологій та матеріалознавства.

До самостійного виконання робіт здобувачі освіти допускаються лише після навчання й перевірки знань з охорони праці.

Кваліфікаційна пробна робота проводиться за рахунок часу, відведеного на виробничу практику. Перелік кваліфікаційних пробних робіт розробляється закладами професійної (професійно-технічної) освіти, підприємствами, установами та організаціями відповідно до вимог кваліфікаційної характеристики, потреб роботодавців галузі, сучасних технологій та новітніх матеріалів.

Критерії кваліфікаційної атестації випускників розробляються закладом освіти разом з роботодавцями і ґрунтуються на компетентнісному підході відповідно до вимог кваліфікаційної характеристики, потреб роботодавців галузі, сучасних технологій та новітніх матеріалів і погоджуються з регіональними органами освіти.

7

Присвоєння кваліфікацій проводиться державною кваліфікаційною комісією відповідно до Положення про порядок кваліфікаційної атестації та присвоєння кваліфікації особам, які здобувають професійно-технічну освіту, що затверджене спільним наказом Міністерства праці та соціальної політики України і Міністерства освіти України від 31.12.1998 № 201/469, зареєстровано в Міністерстві юстиції України 1 березня 1999 р. за № 124/3417.

Здобувачу освіти, який при первинній професійній підготовці опанував відповідну освітню програму й успішно пройшов кваліфікаційну атестацію, присвоюється освітньо-кваліфікаційний рівень «кваліфікований робітник» та видається диплом державного зразка.

Здобувачу освіти, який при первинній професійній підготовці за відповідною освітньою програмою достроково припиняє навчання, присвоюється професійна кваліфікація за результатами проміжної (поетапної) кваліфікаційної атестації та видається свідоцтво державного зразка.

Особі, яка при перепідготовці або професійному (професійнотехнічному) навчанні опанувала відповідну освітню програму та успішно пройшла кваліфікаційну атестацію, видається свідоцтво встановленого зразка про присвоєння професійної кваліфікації.

Особі, яка при підвищенні кваліфікації опанувала відповідну освітню програму за кваліфікацією та успішно пройшла кваліфікаційну атестацію, видається свідоцтво встановленого зразка про підвищення професійної кваліфікації.

#### **Сфера професійної діяльності:**

КВЕД ДК 009:2010

Секція С – Переробна промисловість.

Розділ 18 – Поліграфічна діяльність, тиражування записаної інформації.

Група 18.1 – Поліграфічна діяльність і надання пов'язаних із нею послуг.

Клас 18.13 – Виготовлення друкарських форм і надання інших поліграфічних послуг.

## **Загальнопрофесійний блок Перелік та зміст загальнопрофесійних і ключових компетентностей**

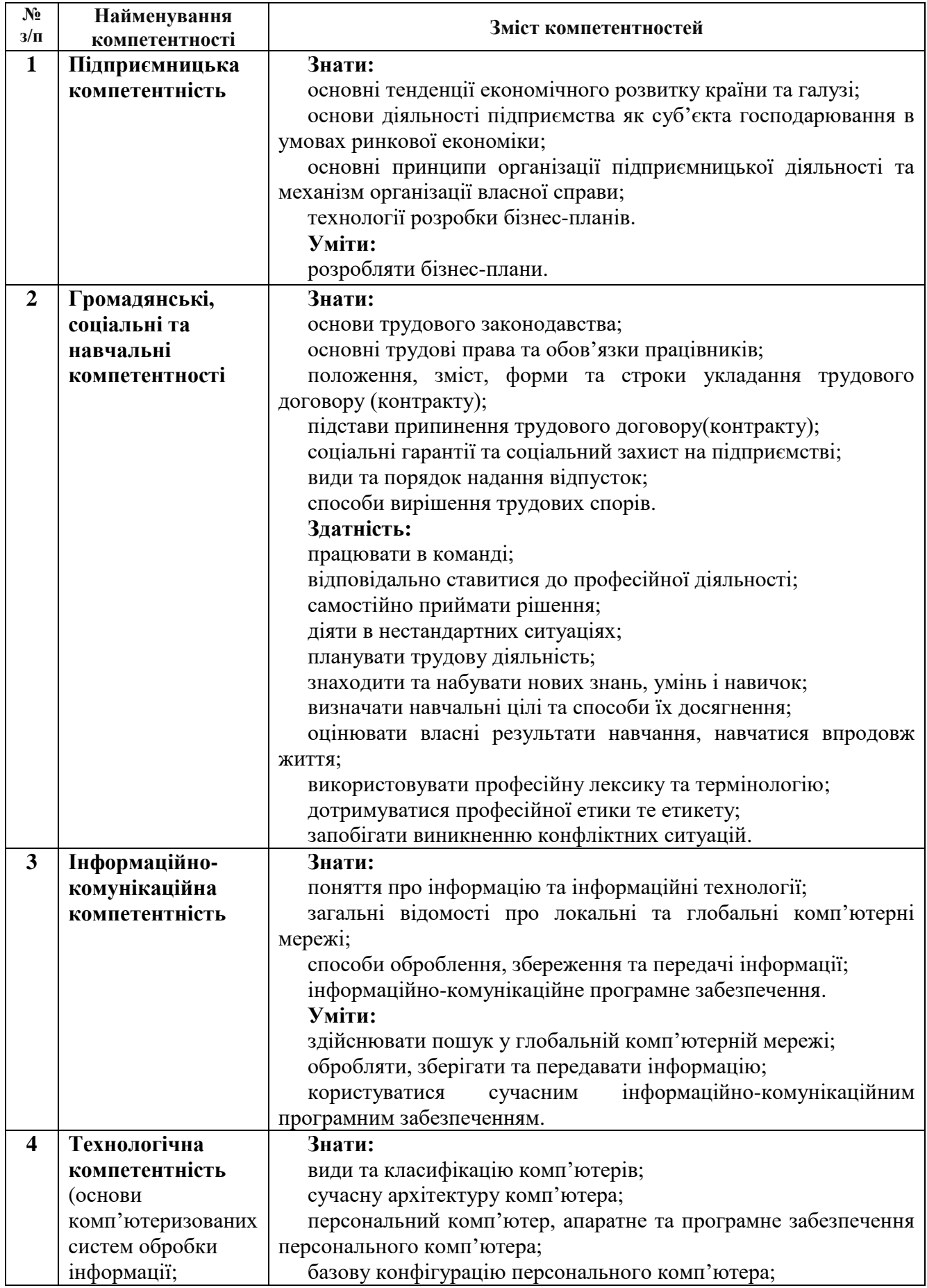

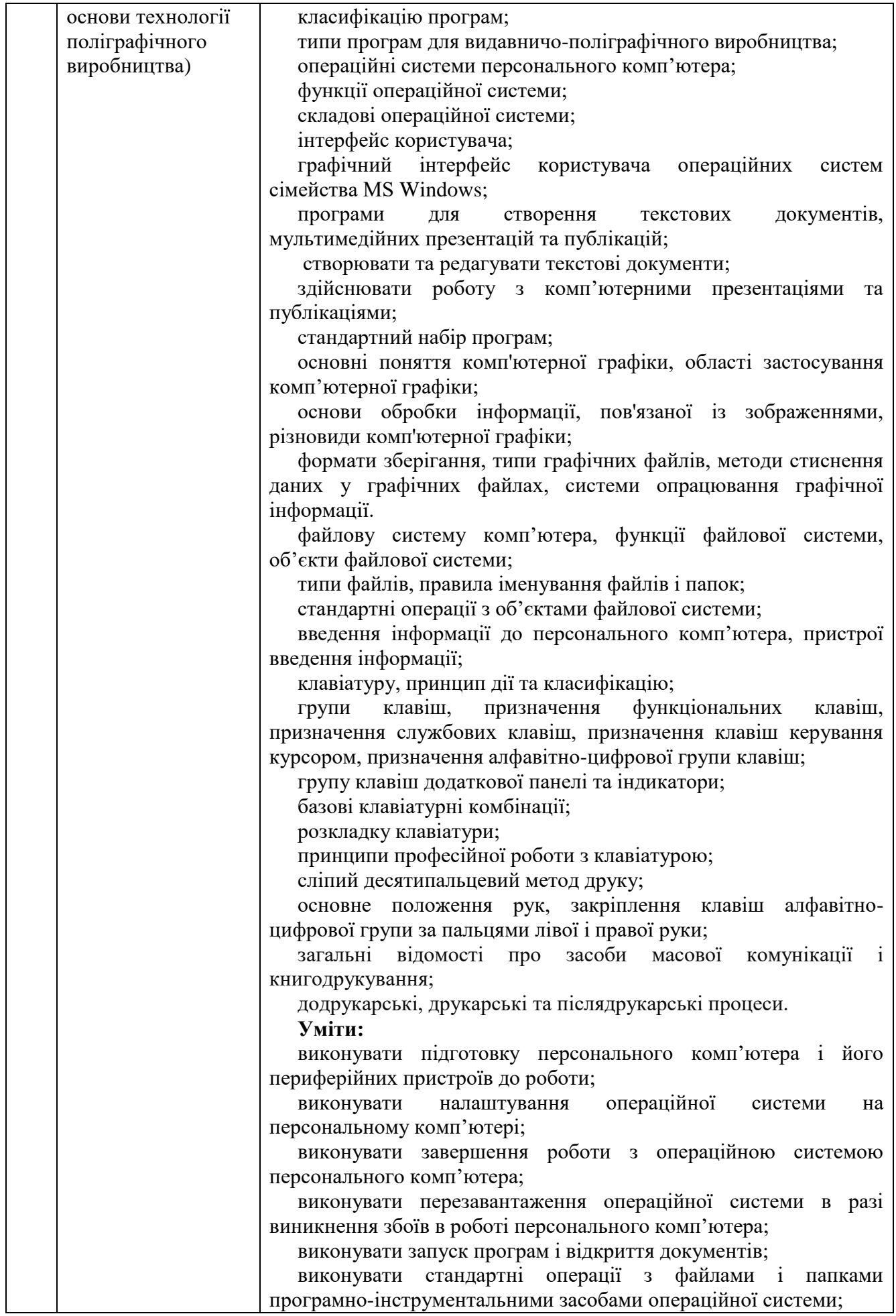

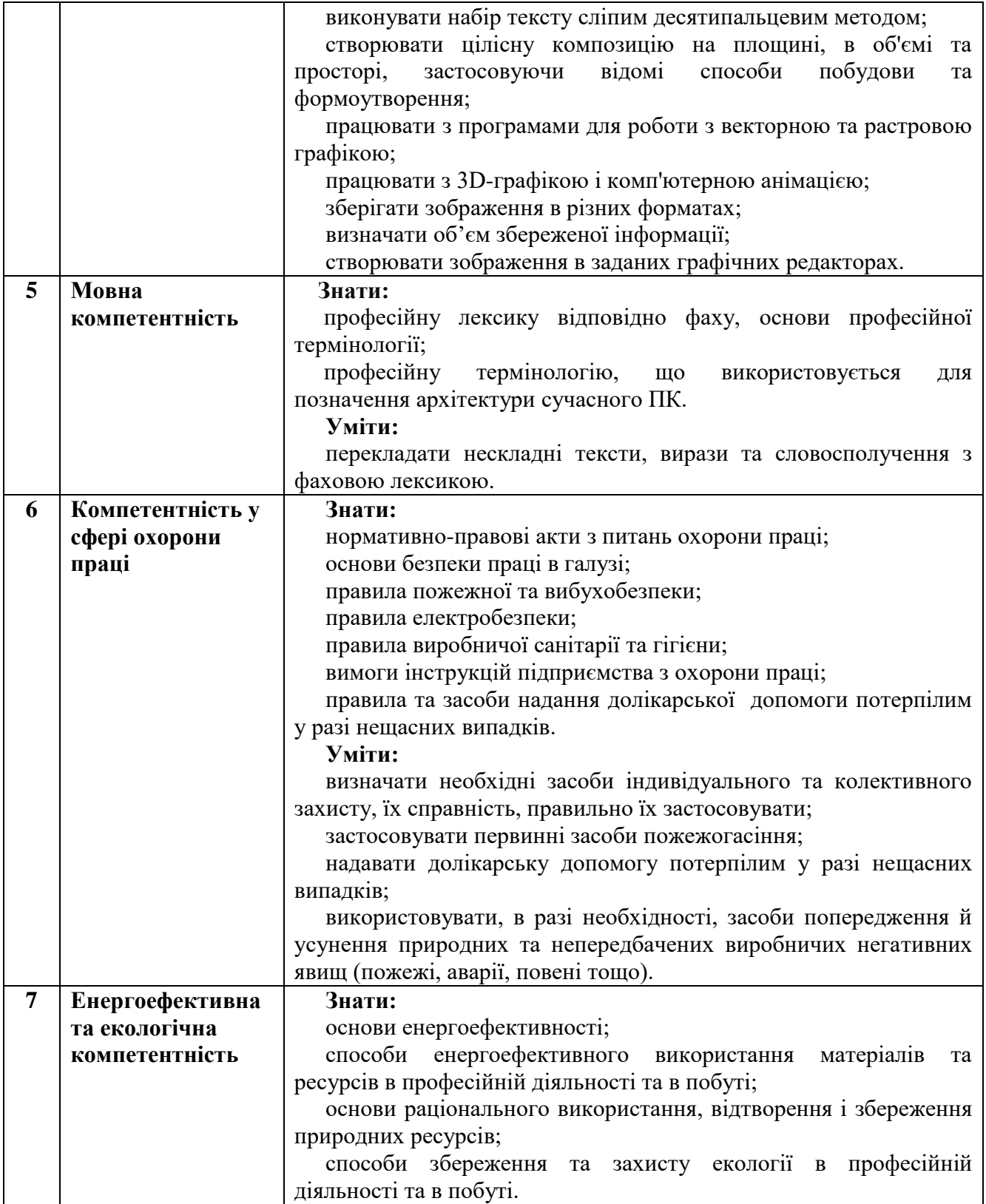

## **Професійна кваліфікація: оператор комп'ютерної верстки ІІІ категорії Перелік навчальних модулів та професійних компетентностей**

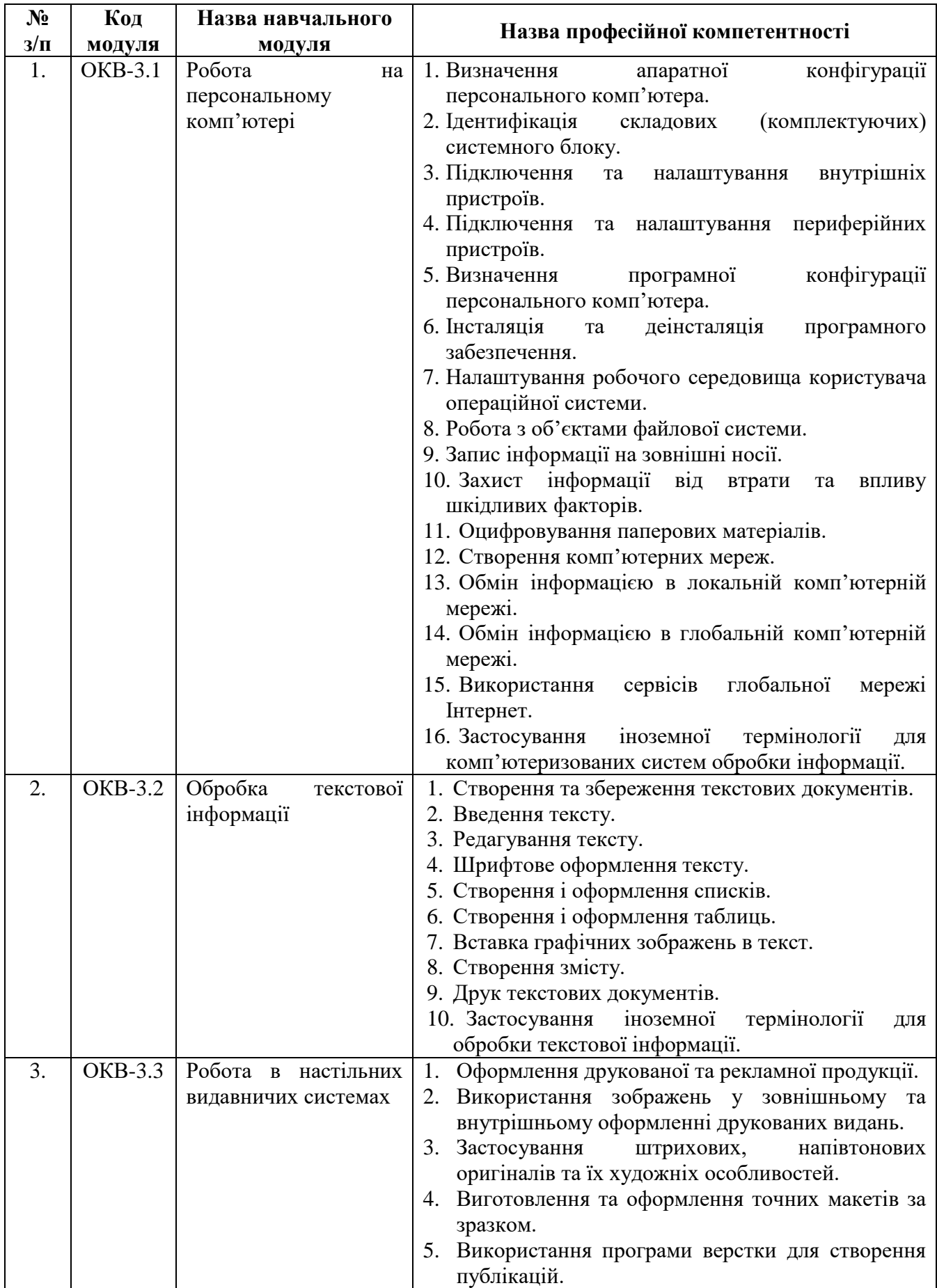

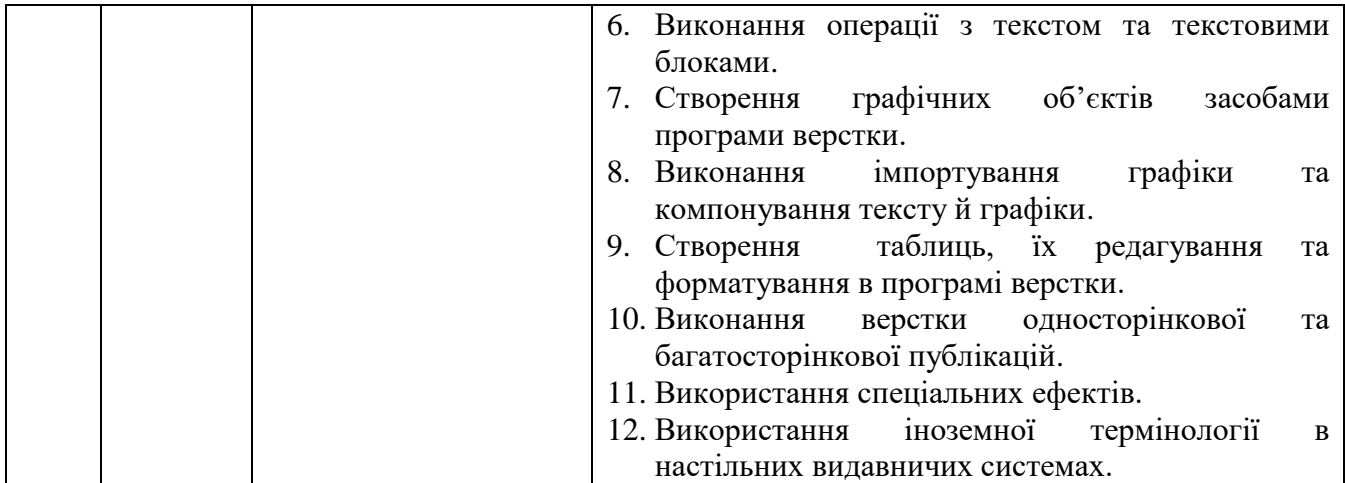

## **Вимоги до професійної кваліфікації: оператор комп'ютерної верстки ІІІ категорії**

#### **1. Кваліфікаційна характеристика**

**Завдання та обов'язки.** Набирає в текстовому редакторі спеціального виду текст, який містить терміни фізичні, математичні, хімічні, астрономічні тощо; одиниці величин, їх українські та міжнародні позначення і найменування; формули, алфавіти, знакові системи та інші текстові елементи. Здійснює введення тексту, вставки, вносить виправлення помилок.. Працює із файлами, вводить параметри набору згідно з макетом полоси, здійснює розрахунки для верстки. Виконує правку тексту (виділяє текст, знищує, пересуває, копіює текст, здійснює контекстний пошук та заміну). Записує файли на зовнішні носії. Роздруковує набраний текст на принтері. Працює в комп'ютерній мережі.

**Повинен знати:** призначення функціональних клавіш текстового редактора; технічні можливості та параметри монітора, процесора і принтера; друкарську систему виміру та систему вимірювань, яка використовується у текстовому редакторі; стандарти коректурних знаків; математичні та хімічні знаки; основи організації праці; основи законодавства про працю; правила захисту інформації.

#### **2. Вимоги до освітнього, освітньо-кваліфікаційного рівнів, професійної кваліфікації осіб, які навчатимуться за кваліфікацією оператора комп'ютерної верстки ІІІ категорії**

2.1. При вступі на навчання

Повна або базова загальна середня освіта.

2.2 Після закінчення навчання

Повна загальна середня освіта, професійна (професійно-технічна) освіта, освітньо-кваліфікаційний рівень «кваліфікований робітник» за кваліфікацією оператора комп'ютерної верстки ІІІ категорії.

## **3. Типовий навчальний план**

## **Професійна кваліфікація: оператор комп'ютерної верстки ІІІ категорії Загальний фонд навчального часу – 822 години**

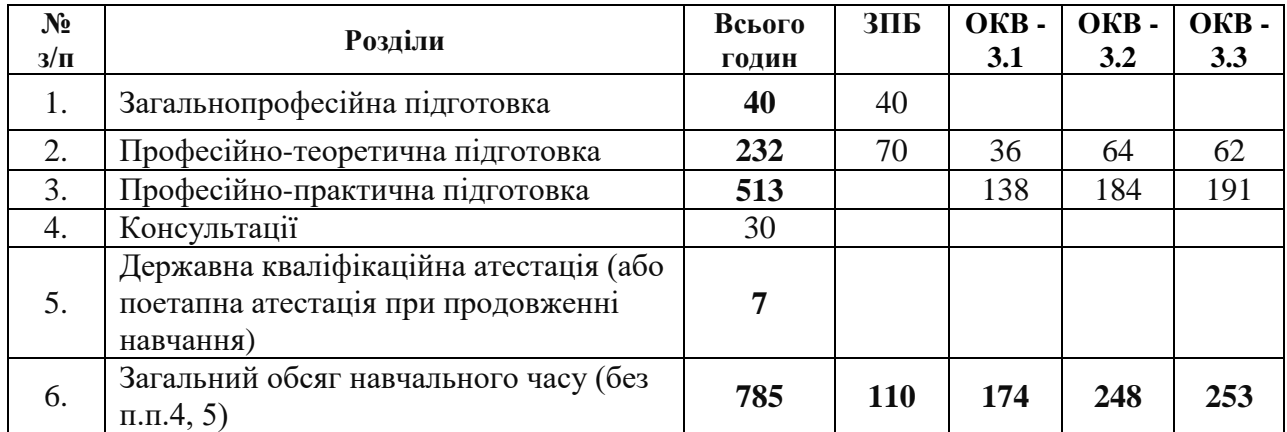

## **Професійна кваліфікація: оператор комп'ютерної верстки ІІ категорії Перелік навчальних модулів та професійних компетентностей**

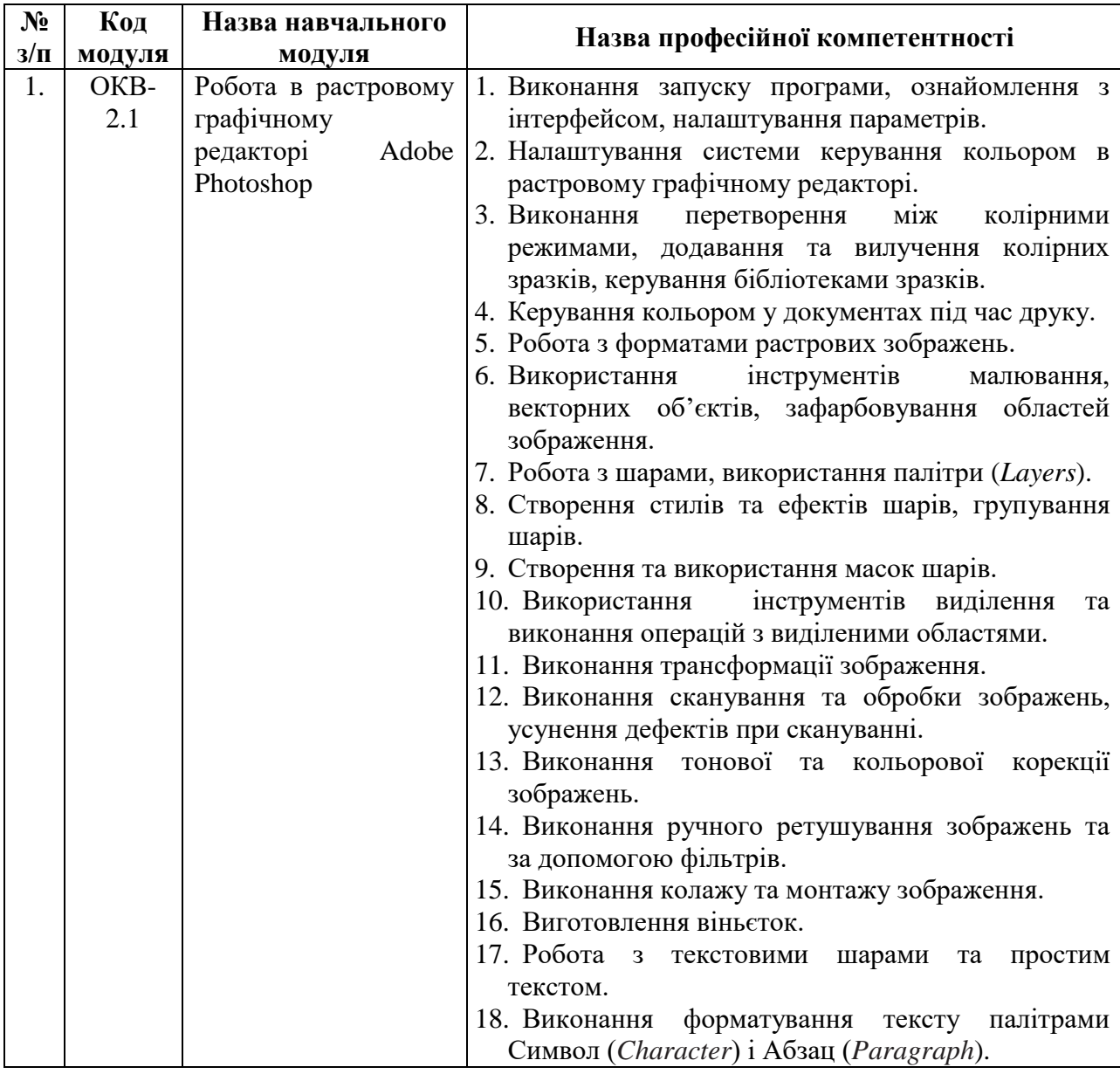

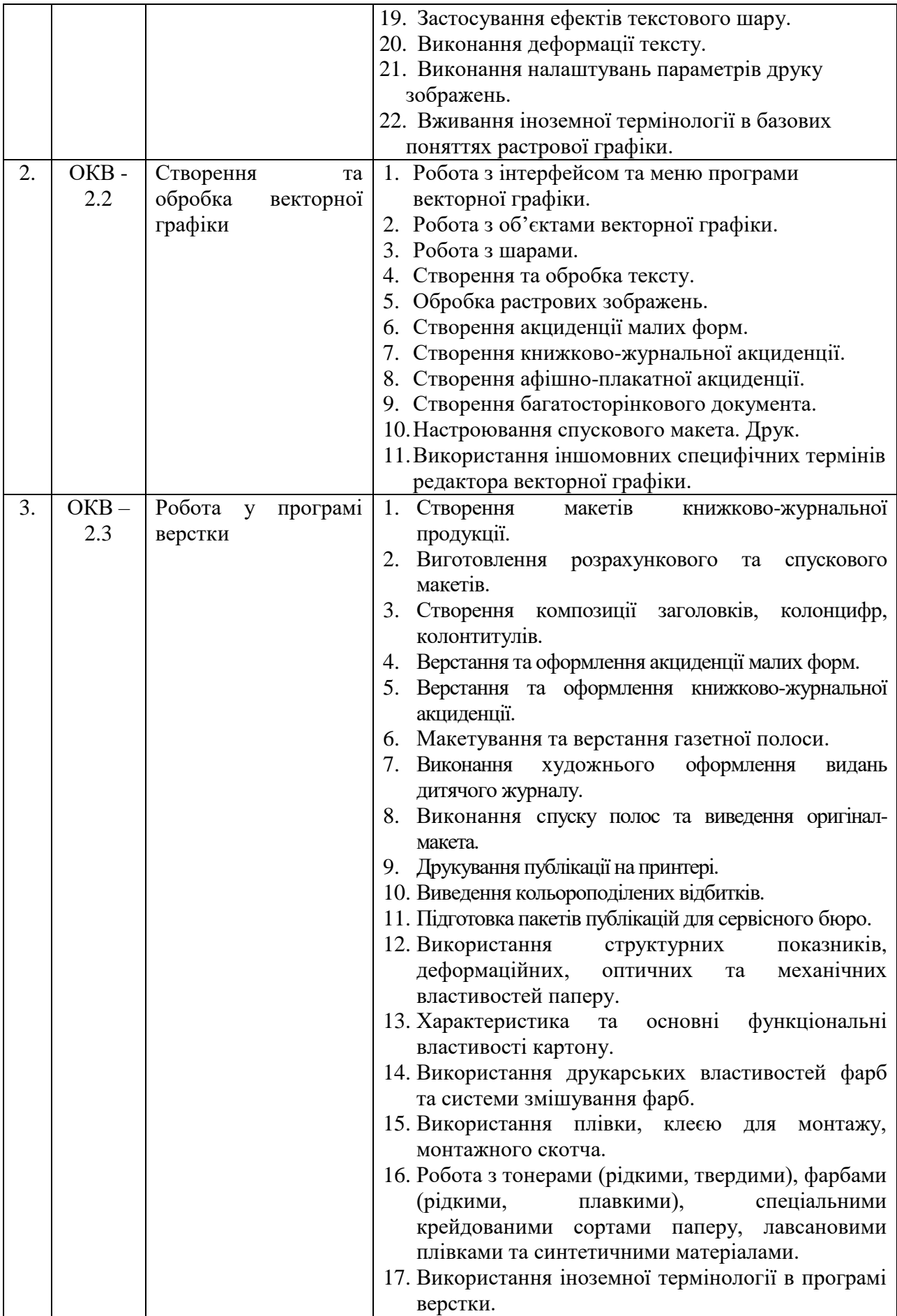

## **Вимоги до професійної кваліфікації: оператор комп'ютерної верстки ІІ категорії**

## **1. Кваліфікаційна характеристика**

 **Завдання та обов'язки.** Працює в текстовому редакторі з введенням тексту, який містить спеціальну термінологію, математичні, хімічні, астрономічні та інші однорядкові формули, різні алфавіти, рядки зі шрифтовими виділеннями, 10-ти пальцевим методом. Працює із файлами (зберігає набраний текст, викликає текст на екран; перейменовує і об'єднує файли; працює в різних вікнах, роздруковує). Виконує правку тексту (виділяє текст, здійснює пошук та заміну). Створює макет для верстки. Здійснює верстку, шрифтове та поліграфічне оформлення тексту, сторінок, колонок. Записує файли на магнітний носій. Роздруковує текст на принтері. Працює в оперативній системі, користується основними командами, утилітами.

 **Повинен знати:** прийоми шрифтового оформлення тексту; технічні правила набирання і верстки книжково-журнальної та газетної продукції; поліграфічні правила оформлення текстів з використанням текстового редактора і прикладних програм верстки; роботу в сучасних операційних системах; основи організації праці; основи законодавства про працю; правила захисту інформації.

## **2. Вимоги до освітнього, освітньо-кваліфікаційного рівнів професійної кваліфікації осіб, які навчатимуться за кваліфікацією оператора комп'ютерної верстки ІІ категорії**

2.1. При продовженні навчання

Повна або базова загальна середня освіта.

2.2. При підвищенні кваліфікації

 Освітньо-кваліфікаційний рівень «кваліфікований робітник» за кваліфікацією оператора комп'ютерної верстки ІІІ категорії; стаж роботи за кваліфікацією оператора комп'ютерної верстки ІІІ категорії – не менше 1 року.

2.3. Після закінчення навчання

Повна загальна середня освіта.

 Освітньо-кваліфікаційний рівень «кваліфікований робітник» за кваліфікацією оператора комп'ютерної верстки ІІ категорії.

#### **3. Типовий навчальний план**

**Професійна кваліфікація: оператор комп'ютерної верстки ІІ категорії Загальний фонд навчального часу – 548 годин**

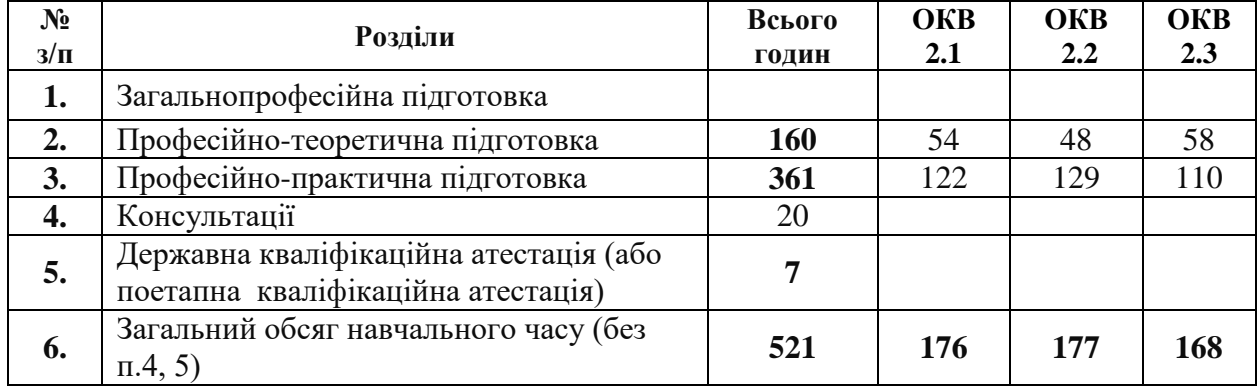

## **Професійна кваліфікація: оператор комп'ютерної верстки І категорії Перелік навчальних модулів та професійних компетентностей**

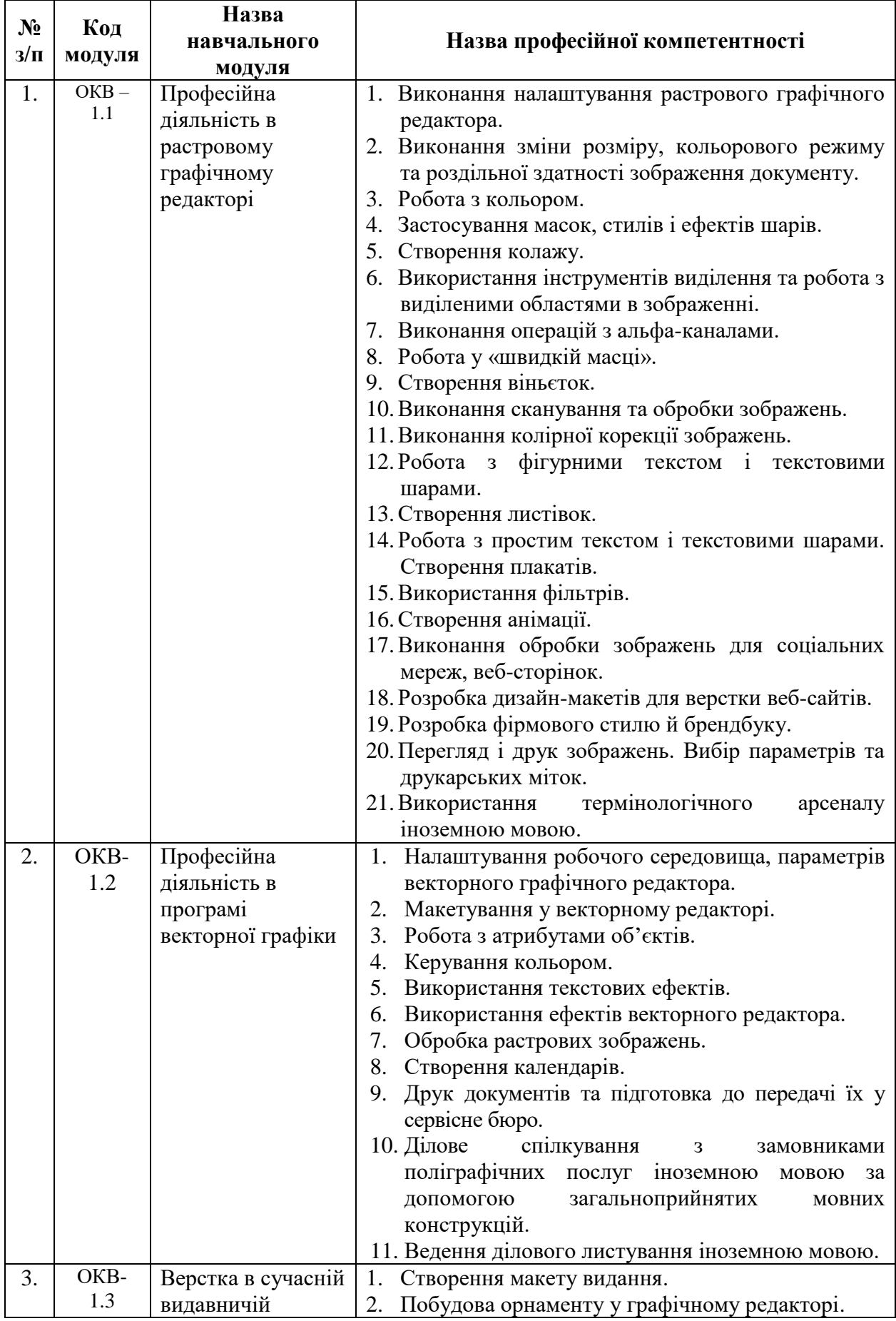

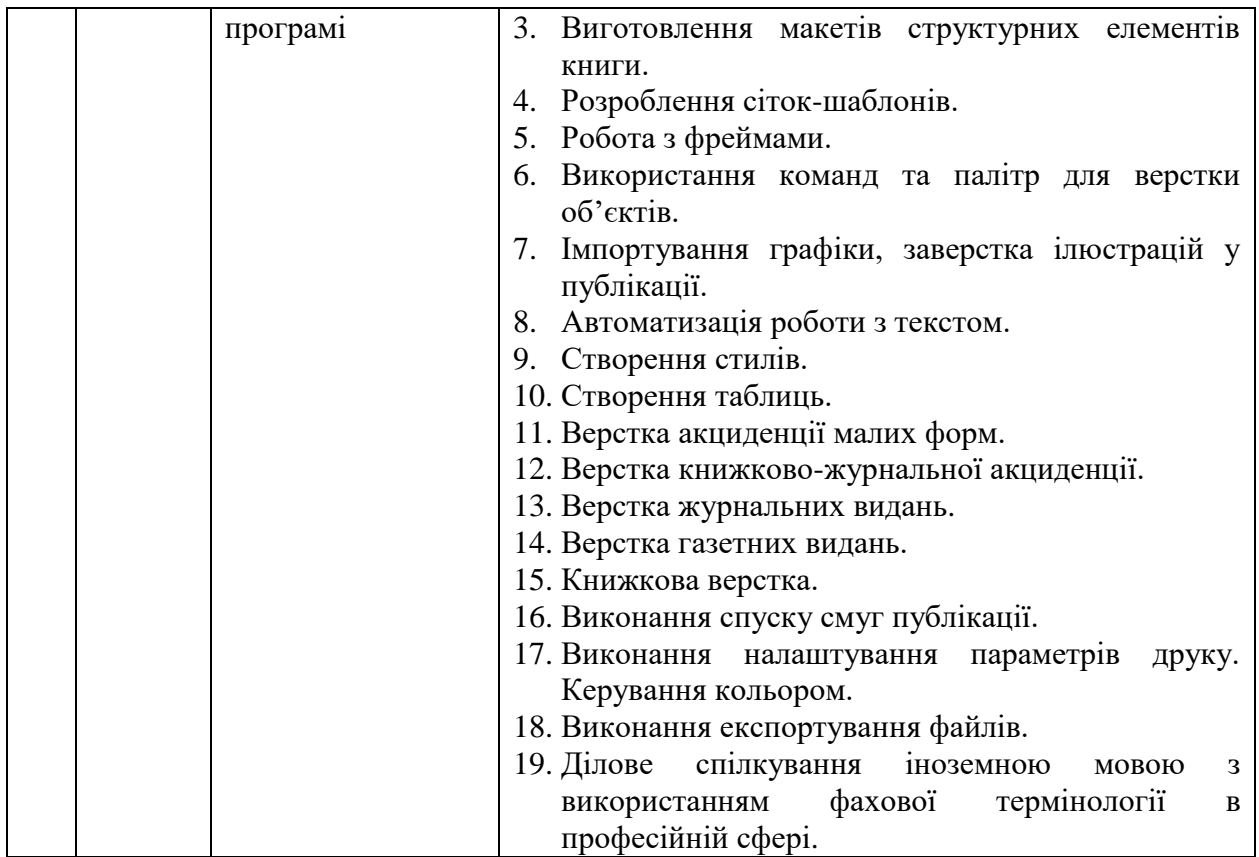

## **Вимоги до професійної кваліфікації: оператор комп'ютерної верстки І категорії**

## **1. Кваліфікаційна характеристика**

 **Завдання та обов'язки.** Працює в текстовому редакторі з введенням тексту, який містить спеціальну термінологію, багаторядкові математичні, хімічні формули, здійснює набирання таблиць. Оперує з файлами. Виконує правку тексту. Створює макет для верстки. Виконує верстку тексту, підготовленого з використанням текстового редактора та інших прикладних програм верстки, графічний дизайн. Сканує та опрацьовує ілюстративний матеріал, виконує художній дизайн. Записує файли на магнітний носій. Роздруковує текст. Працює в сучасних операційних системах.

 **Повинен знати:** прийоми складного шрифтового оформлення тексту; технічні правила набирання і верстки книжково-журнальної та газетної продукції; поліграфічні правила оформлення текстів з використанням текстового редактора і прикладних програм верстки; роботу в сучасних операційних системах; основи організації праці; основи законодавства про працю; правила захисту інформації.

## **2. Вимоги до освітнього, освітньо-кваліфікаційного рівнів, професійної кваліфікації осіб, які навчатимуться за кваліфікацією оператора комп'ютерної верстки І категорії**

2.1. При продовженні навчання

Повна або базова загальна середня освіта.

2.2. При підвищенні кваліфікації

 Освітньо-кваліфікаційний рівень «кваліфікований робітник» за кваліфікацією оператора комп'ютерної верстки ІІ категорії; стаж роботи за

кваліфікацією оператора комп'ютерної верстки ІІ категорії – не менше 1 року.

2.3. Після закінчення навчання

Повна загальна середня освіта.

 Освітньо-кваліфікаційний рівень «кваліфікований робітник» за кваліфікацією оператора комп'ютерної верстки І категорії.

## **3. Типовий навчальний план**

## **Професійна кваліфікація: оператор комп'ютерної верстки І категорії Загальний фонд навчального часу – 575 годин**

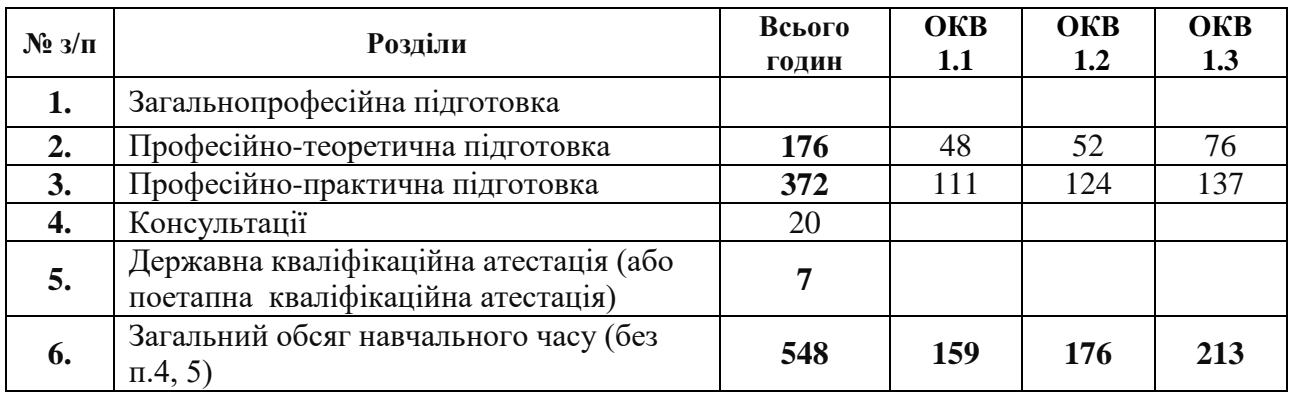

#### **Перелік основних засобів навчання**

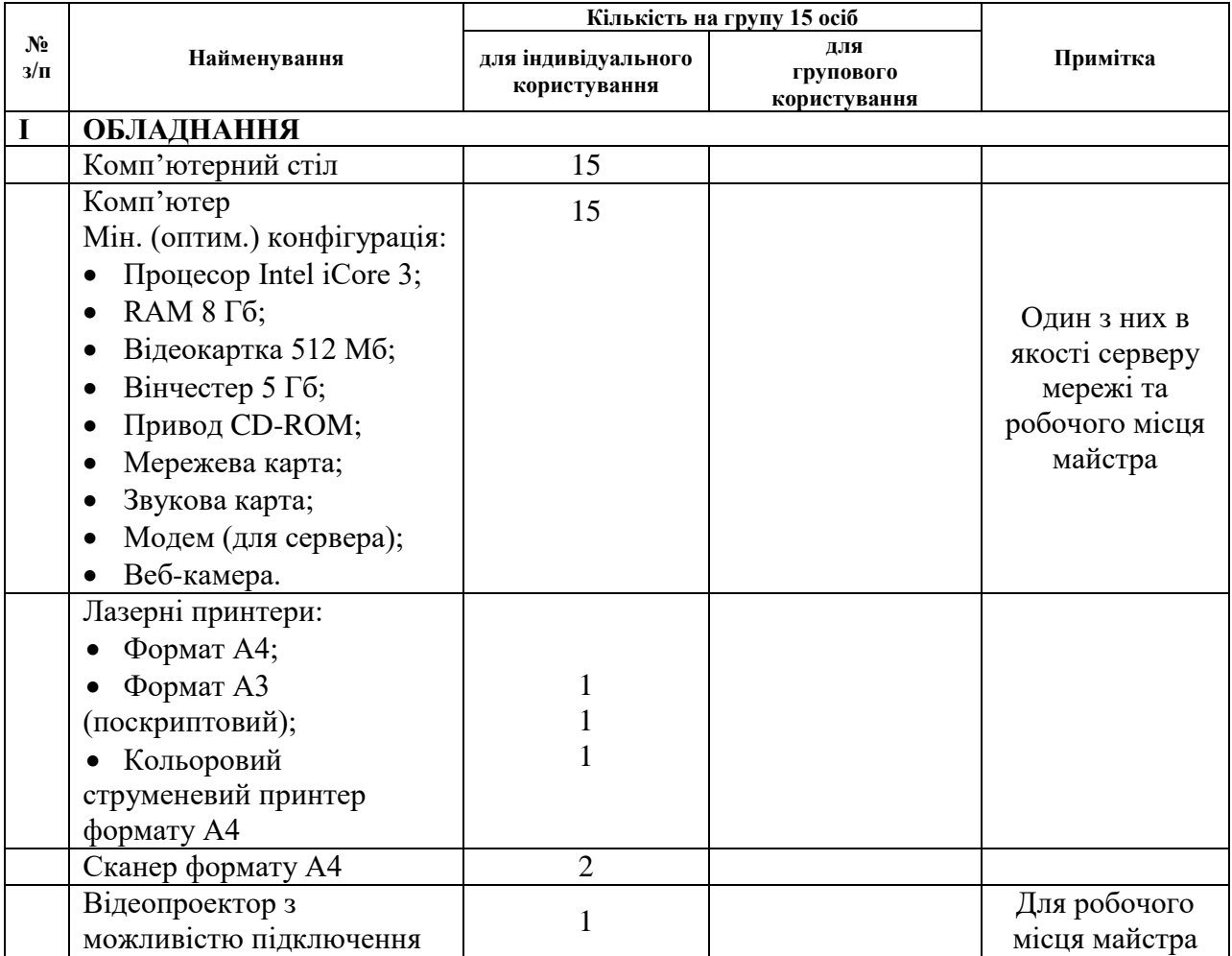

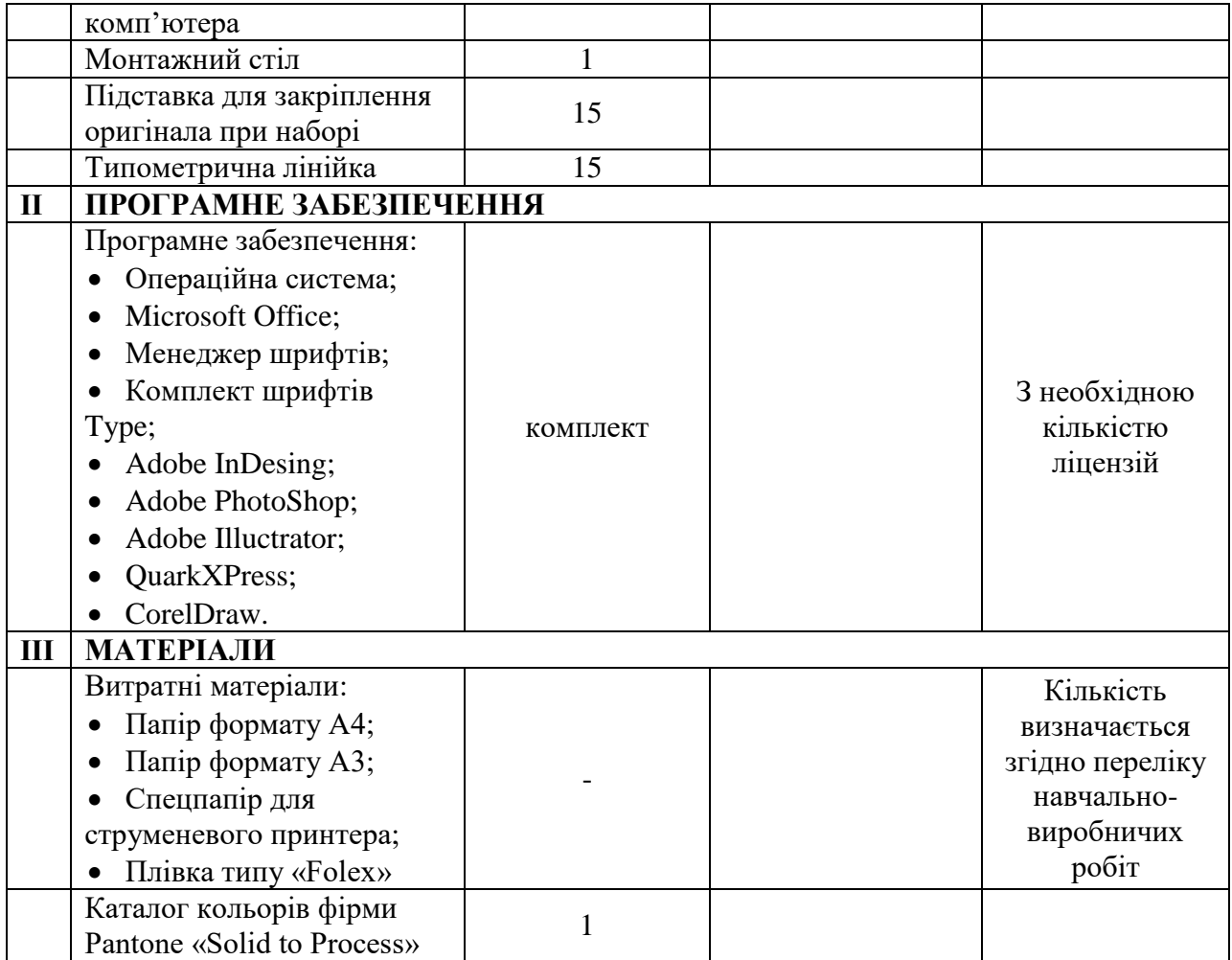